[参考]

# 0001.利用者情報登録

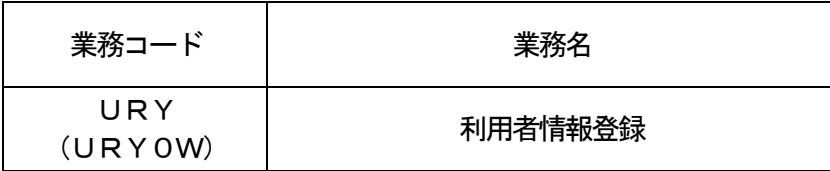

#### 1.業務概要

(1)利用者パスワードの変更(処理区分コードに「C」を入力した場合)

「利用者情報登録(URY)」業務実施者の利用者パスワードの変更を行う。

(2)利用者パスワードの初期化(処理区分コードに「I」を入力した場合)

URY業務実施者と同一利用者コードで、識別番号の異なる利用者の利用者パスワードの初期化を行い、 仮パスワードを払い出す。利用者パスワードを初期化された利用者は、URY業務以外は、実施不可の状態 となる。

利用者パスワードを初期化された利用者は、URY業務のパスワード変更を行うことで、URY業務以外 の業務が実施可能となる。

(3)利用者パスワードの初期化取消(処理区分コードに「X」を入力した場合)

URY業務実施者と同一利用者コードで、識別番号の異なる利用者の利用者パスワードの初期化取消を行 う。

2.入力者

全利用者(税関、厚生労働省(食品)、動物検疫所、植物防疫所、検疫所(人・航空)、厚生局等を除く)

3.制限事項

①利用者パスワードに使用できる桁数は、6桁以上8桁以下とする。

- ②利用者パスワードに使用できる文字は、半角英大文字(AからZ)及び半角数字(0から9)で、それぞ れ必ず1文字以上含める。
- ③利用者パスワード変更時において、現在の利用者パスワードの世代を含め、過去3世代までの利用者パス ワードの文字列は使用不可とする。
- 4.入力条件
	- (1)入力者チェック

システムに登録されている利用者であること。

- (2)入力項目チェック
	- (A)単項目チェック

「入力項目表」及び「オンライン業務共通設計書」参照。

(B)項目間関連チェック

「入力項目表」及び「オンライン業務共通設計書」参照。

(3)利用者IDDBチェック

仮パスワードでURY業務を実施する場合、利用者パスワードの初期化の旨の入力及び利用者パスワー ドの初期化取消の旨の入力でないことのチェックを行う。

- 5.処理内容
	- (1) 入力チェック処理

前述の入力条件に合致するかチェックし、合致した場合は正常終了とし、処理結果コードに「000 00-0000-0000」を設定の上、以降の処理を行う。

合致しなかった場合はエラーとし、処理結果コードに「00000-0000-0000」以外のコ ードを設定の上、処理結果通知の出力を行う。(エラー内容については「処理結果コード一覧」を参照。) (2)利用者IDDB処理

(A)変更の場合

入力された利用者パスワードを設定する。

(B) 初期化の場合

システムで払い出された仮パスワードを設定する。

- (C) 初期化取消の場合 初期化前の利用者パスワードを設定する。
- (3)出力情報出力処理

後述する出力情報の編集及び出力を行う。出力項目については「出力項目表」を参照。

### 6.出力情報

(1)WebNACCS以外の場合

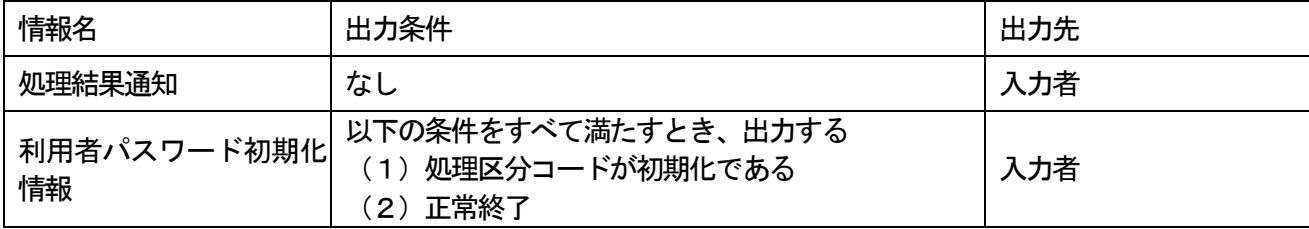

## (2)WebNACCSの場合

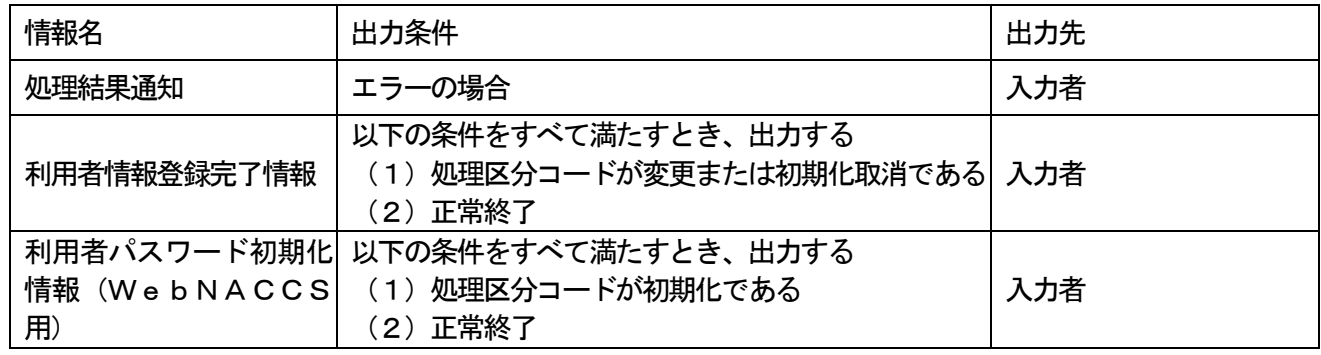

## 7.特記事項

CSFオンラインメンテナンス規制時間帯DBにて定められた時間帯は業務規制時間帯となり、当該業 務を実施することができない。(規制時間帯は別途定めることとする)